## **Free Download Brush Photoshop Grunge \_TOP\_**

And for the Photoshop, there are many versions of this software. You can find light and free versions of this software. Also, you can find a paid version of the software that is very useful and valuable. Installing Adobe Photoshop and then cracking it is easy and simple. The first step is to download and install the Adobe Photoshop software on your computer. Then, you need to locate the installation.exe file and run it. Once the installation is complete, you need to locate the patch file and copy it to your computer. The patch file is usually available online, and it is used to unlock the full version of the software. After the patch file is copied, you need to run it and then follow the instructions on the screen. Once the patching process is complete, you will have a fully functional version of Adobe Photoshop on your computer. To make sure that the software is running properly, you should check the version number to ensure that the crack was successful. And that's it - you have now successfully installed and cracked Adobe Photoshop!

## **[Download](http://findthisall.com/bergier/strongholds/ZG93bmxvYWR8R2c0T1hsc2NYeDhNVFkzTVRjNU56Y3lOM3g4TWpVNU1IeDhLRTBwSUZkdmNtUndjbVZ6Y3lCYldFMU1VbEJESUZZeUlGQkVSbDA?decongest=foresighted.QWRvYmUgUGhvdG9zaG9wIDIwMjEgKFZlcnNpb24gMjIuNC4xKQQWR.hampton.masci.greated)**

The new features are great, but not particularly revolutionary. There are some interesting cameraspecific tools, and a few useful plug-ins. For instance, the one that mimics the delicate quality of Fujifilm's X-Trans RAW files, or the application enhancement tool which lets you adjust medium values for JPEGs. However, if you already use some of the tools for free in Lightroom, you're not likely to drop \$120 for this upgrade. In 2007, I decided to get my hands on an early digital film camera to play around with. Like many, I added the little movie maker hacks to my camera, and could instantly create 15 second little documentaries. I wasn't sure what to do with or with these little clips, so they sat on an external hard drive until they decided they were complete. I wondered how I could easily edit and eventually produce with these little films. It wasn't until a decade or so later that I went back to look for those films, and Adobe Premiere invited me to do the same. Before I knew it, the world of digital video editing was opened to me such that I could now produce a professional-level short with the software in a matter of days. I moved to Premiere Pro (which began life in 2009), and while the transition was challenging, I quickly understood what to do; I was no longer producing learner level films for Web traffic, but instead I was writing my own stories. Like so many people, I've bought hardware to enhance myself, and so it was with the iPad Pro and Apple Pencil that I added color to my photographs, and increased my creativity with Photoshop Sketch. While I'm a mostly still photographer, many of my images have color that needs to be corrected, and the iPad Pro with Apple Pencil feels as though it was made for this new way of taking photographs.

## **Adobe Photoshop 2021 (Version 22.4.1) Download Registration Code WIN + MAC 64 Bits 2023**

Don't use RAM, if you are using it as you will hit a CPU limit because your computer will run out of RAM. Your computer will need to find another available RAM slot and move itself to that slot. Generally, a good graphics card will mean that you won't have to worry about your computer running low on RAM. This is especially true with the addition of an SSD drive. When you are using Photoshop, you can create large files, which will eat up RAM, but still not affect the CPU. Photoshop could use the RAM, but do not expect it to, so if you're working on a long project and need to create large files, the more RAM you have, the better. **Can Graphic Designers Learn Photoshop?** Yes. If you are willing to learn and dedicate enough time and practice, yes. It is what I did and have used many tools in just about every other high-level graphic design application, and you can teach yourself Photoshop, in many ways. When you purchase Photoshop, it includes many books, you also have access to the CS6 training DVD, you can join the Adobe Photoshop CS6. Subscribe to the newsletter and stay connected to all of the new features in Photoshop. You have access to the Photoshop training classes at no cost. There is also an online learning repository you can access, by going to "Account > Learn". You can purchase other popular graphic design applications for less money. For example, if you only want to purchase the basic features of Photoshop, you can get a 30% discount by purchasing Photoshop Elements from the Adobe online store. Remember that Photoshop Elements is not a full Photoshop, you cannot use it the same way as Photoshop and for professionals, you will need Photoshop. Whether you are a beginner or an advanced user, now you have the knowledge you need to get started with Adobe Photoshop. 933d7f57e6

## **Download Adobe Photoshop 2021 (Version 22.4.1)Torrent (Activation Code) Product Key Full {{ updAte }} 2023**

Photoshop can be used to create vector shapes, symbols, and logos, and can be applied to images in the same manner as drawing or type on a computer. A typical workflow for Photoshop involves first creating a rough drawing in Adobe Illustrator or another vector graphics program. Thereafter, the rough drawing is imported into Photoshop, where it is reworked or refined using the original drawing as a guide. The refined image is then exported back to Illustrator or other vector graphics program for finished. Photoshop has many high-level features: layer tools, selection tools, layer masks, selection math tools, and so on. The following table lists a few of these features. They are included in Photoshop Elements. Photoshop provides easy and quick ways to duplicate images and layers, move them, and rotate them in or out of layers. It's also easy to show, hide, or remove layers, make them visible or invisible to other layers, group them, and open or close them. Photoshop Elements allows you to lock and secure specific images, devices, and folders, view and remove embedded Internet links, convert files to the XMP, TIFF, or JPEG format, and share files with others, among other options. To simplify finding and opening documents, Photoshop Elements includes a powerful search capability that lets you quickly preview, navigate, browse, and open files on your computer and network. Photoshop Elements for Mac lets you open a rich collection of files from practically any type of media, including line art, grayscale and color images, graphics, and design elements such as text, vector shapes, and patterns.

download apk photoshop cs3 free download apk photoshop cc download apk photoshop cs6 windows 10 download apk photoshop cs6 android download apk photoshop cs6 free download apk photoshop crack download apk photoshop cs6 for pc download adobe photoshop 2021 full free download apk photoshop laptop download apk adobe photoshop cs6

The most powerful professional-level version of Adobe Photoshop for Mac is one of our stand-out picks from the Mac App Store. The 2023 edition is also available through other channels, including the Mac App Store, Adobe's Creative Cloud, and as a standalone download. It supports macOS 10.14 or later, and requires a Mac with 2.9 GB of RAM, 16 GB of system RAM or more, and a Gigahertz processor (Core 2 Duo, Intel Xeon, or later). A 64-bit Macs requires 4 GB of RAM. The annual subscription fees vary depending on your plans and the number of computers you own. But if you're already an Adobe Creative Cloud subscriber, you get the Software Upgrade Plan for Photoshop 2023 for just \$40/year. Photoshop 2023 slates the new Adobe Sensei artificial intelligence technology, which gives the software the ability to execute on AI-related tasks automatically. In other words, it can do things like automatically cleanup clutter around people (like putting a horizon line in a horizon photo and adding a rule to eliminate the horizon line altogether), and identify people and objects in your images. Adobe's Fluid project (a set of flux capacitor-powered particle effects) opens up even more possibilities for professional photographers — and Elements users — to apply artistic flourishes to their images. The most powerful consumer-level version of Photoshop continues to support layers and allows you to apply various image adjustments inside the app. In addition, Photoshop 10 is now primed to deliver web and mobile photo-editing experiences. Immediately after you open an image, you can make web and mobile edits on the same photo for web and mobile devices in Events and the Photo Editor app. With Elements Publisher, you can build slide shows and

print collateral for plastic cards and posters, all without leaving the app.

Photoshop Elements features a large assortment of styles. Like most desktop photo editing apps, the Elements styles allow you to quickly apply a standard or artistic style to an image — the styles let you apply a single color to the entire photo, several colors, or even a gradient. In Every Picture, A Thousand Details - This book covers in detail the new "Blur Gallery" feature, which lets you fine-tune and bring out details from an image. This feature is especially useful for first-time viewers of focus stacking images, which can be difficult to understand. Navigate The World - Learn to navigate around Photoshop using the handles and simple mouse clicks. This is the perfect book for students of Photoshop and beginners to Adobe Illustrator or InDesign. Finish It - This is the book every Photoshop user should have. It offers tried-and-true techniques for performing tedious tasks such as removing spots, repairing photographs, and retouching images. Paint and Draw, Quick and Easy - Master the essential techniques to get things done fast and quickly in Photoshop using this book. The first in a series of books for Adobe Photoshop. Photoshop Elements: Create, Edit, and Work with Images - Efficiently make basic corrections to modify images using the basics of Photoshop. Using examples and practical tips, teach how to correct basic mistakes, enhance images, and create a variety of artistic effects. Adobe Photoshop CC 2019: Complete Guide presents you with complete information about Photoshop CC 2019. The book brings together all the information you need to use the latest version of Photoshop and offers an overview of all the tools that have been expanded in CC 2019.

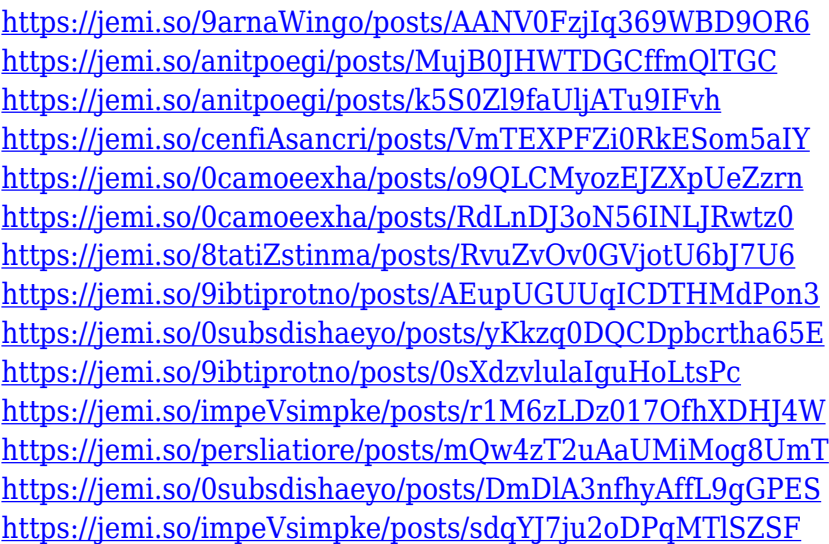

Adobe PhotoShop is a versatile photo-editing, image-processing, publishing, and making photo effects software developed for the Mac and now also available on Windows. PhotoShop software has grown from the early days of raster images and indexed color, to color and 16-bit layer compatible CMYK images, 32-bit and even 64-bit floating point and Binarized or 5-6 bit layered and Keylightbased transparency images. More than that, it has steadily grown with each release or release upgrade itself in Matisse and later Photography and effects. Photoshop features change frequently, but the most recent and popular changes appear at the top of the Related Links section. You'll also find video tutorials on new release Photoshop features There are also updates to the Help and Support pages on the Mac and PC versions of Photoshop. In addition to the Learn page, Photoshop also has a series of podcasts including the Photoshop Creative Crash Course and Photoshop Monday News, perfect for those looking for a quick review of Photoshop. And if you're a Mac user, watch for

the announcement of Photoshop Creative Kit, a a new collection of online, interactive tutorials for the software. Selections, layers, and masking are common OS X terms for these features, but Photoshop on the web offers a slightly different perspective. The compatible downloading site for Photoshop is Adobe.com, but Photoshop can also be loaded on a Windows computer using a Flashenabled web browser. On the Mac, you can load Photoshop files directly from the Mac to a PC.

<https://ferramentariasc.com/2022/12/24/photoshop-design-vector-free-download-free/> <https://ldssystems.com/wp-content/uploads/dafugie.pdf> [https://www.tutoradvisor.ca/wp-content/uploads/2022/12/Photoshop\\_Tag\\_Shapes\\_Download\\_UPD.pd](https://www.tutoradvisor.ca/wp-content/uploads/2022/12/Photoshop_Tag_Shapes_Download_UPD.pdf) [f](https://www.tutoradvisor.ca/wp-content/uploads/2022/12/Photoshop_Tag_Shapes_Download_UPD.pdf) [https://porizko.de/wp-content/uploads/2022/12/Adobe-Photoshop-CC-2019-Version-20-Download-free](https://porizko.de/wp-content/uploads/2022/12/Adobe-Photoshop-CC-2019-Version-20-Download-free-Activator-With-Licence-Key-For-Mac-and-W.pdf) [-Activator-With-Licence-Key-For-Mac-and-W.pdf](https://porizko.de/wp-content/uploads/2022/12/Adobe-Photoshop-CC-2019-Version-20-Download-free-Activator-With-Licence-Key-For-Mac-and-W.pdf) <https://parsiangroup.ca/2022/12/photoshop-6-0-free-download-for-windows-7-free/> <http://www.kiwitravellers2017.com/2022/12/25/photoshop-triangle-shapes-download-new/> <https://careersguruji.com/adobe-photoshop-cc-with-registration-code-x64-2023/> <https://libreriaguillermo.com/wp-content/uploads/2022/12/trucais.pdf> <https://sttropezrestaurant.com/photoshop-free-images-psd-download-exclusive/> [https://templobiblicoprovidence.org/photoshop-cc-2019-version-20-download-license-key-full-torrent](https://templobiblicoprovidence.org/photoshop-cc-2019-version-20-download-license-key-full-torrent-for-windows-latest-release-2022/)[for-windows-latest-release-2022/](https://templobiblicoprovidence.org/photoshop-cc-2019-version-20-download-license-key-full-torrent-for-windows-latest-release-2022/)

Adobe has just released Photoshop Elements for macOS and add several exciting new features. Elements 19 now has an updated layout, which is more visual and simple. Like Photoshop, this version of Elements also provides a full XPress UI. Genesis and Paint give you access to a collections of Brushes and Grid Layers. These collections can be organized by the tools, by media type and by Dimension type. You can keep your favorite tool sets (for example, Sketching, Vector, Pixelmator) within each collection for easy access. New features include: - The ability to edit multiple layers at the same time. - Create color palettes with Hue, Saturation, Lightness and Temperature controls. - Quickly identify which display device your photo is being viewed on. - New support for capturing, cropping, transforming, removing, and combining two or more photos into an amazing new collage. - Work with lighting effects in your photo. - Simplify the navigation of your computer with lots of new shortcuts. - Snap to grid. - Bring the features, functions and tools of Photoshop into the Elements workflow. Let your creativity flow! \*/font-size:12px; color:rgb(0,0,0);font-family:"Trebuchet MS", Arial, Helvetica, sans-serif;font-style:normal;font-weight:400;line-

height:1.1;float:left;position:absolute;top:0;left:0;width:100%;text-align:left;paddingtop:30px;padding-bottom:30px;margin:0 auto;text-

indent:110%;color:rgb(0,0,0);width:1280px;height:600px;scrollbar-width:none;z-

index:1000;opacity:0;border:0;background-color:rgb(0,0,0);border:1px;border-style:solid;bordercolor:rgb(100,100,100);border-color:rgb(0,0,0);box-shadow:rgba(240,240,240,0.